# Examcollection

<http://www.ipass4sure.com/examcollection.htm>

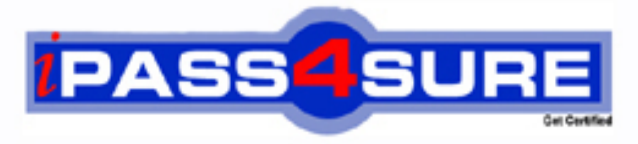

http://www.ipass4sure.com

# **310-105**

**Sun** Sun Certified Solaris Associate

**http://www.ipass4sure.com/exams.asp?examcode=310-105**

**The 310-105 practice exam is written and formatted by Certified Senior IT Professionals working in today's prospering companies and data centers all over the world! The 310-105 Practice Test covers all the exam topics and objectives and will prepare you for success quickly and efficiently. The 310-105 exam is very challenging, but with our 310-105 questions and answers practice exam, you can feel confident in obtaining your success on the 310-105 exam on your FIRST TRY!**

**Sun 310-105 Exam Features**

- **Detailed questions and answers for 310-105 exam**
- **Try a demo before buying any Sun exam**
- **310-105 questions and answers, updated regularly**
- **Verified 310-105 answers by Experts and bear almost 100% accuracy**
- **310-105 tested and verified before publishing**
- **310-105 examcollection vce questions with exhibits**
- **310-105 same questions as real exam with multiple choice options**

**Acquiring Sun certifications are becoming a huge task in the field of I.T. More over these exams like 310-105 exam are now continuously updating and accepting this challenge is itself a task. This 310-105 test is an important part of Sun certifications. We have the resources to prepare you for this. The 310-105 exam is essential and core part of Sun certifications and once you clear the exam you will be able to solve the real life problems yourself.Want to take advantage of the Real 310-105 Test and save time and money while developing your skills to pass your Sun 310-105 Exam? Let us help you climb that ladder of success and pass your 310-105 now!**

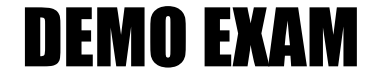

### For Full Version visit

<http://www.ipass4sure.com/allexams.asp>

#### **QUESTION:** 1

Click the Exhibit button. The exhibit shows information about data in Jane's home directory. Which answer describes where the directory named dir1 is stored within the file system.

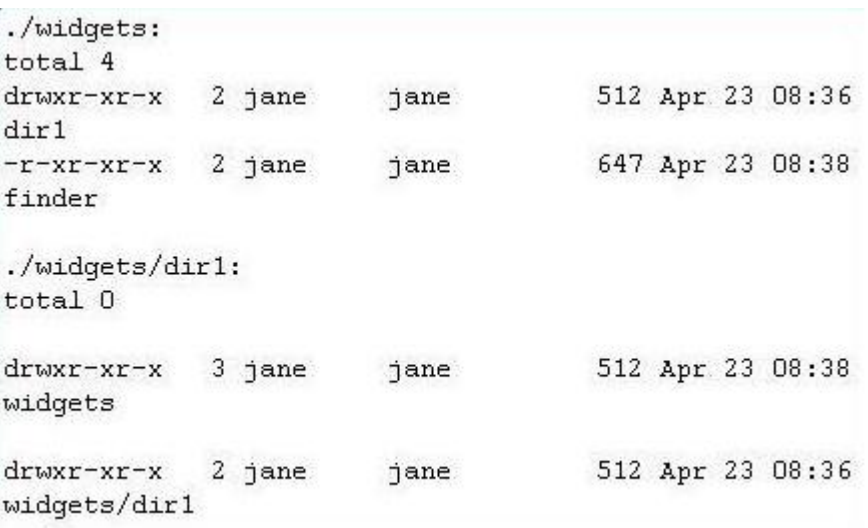

A. In the inode associated with directory dir1

- B. In the directory file called dir1
- C. In the ACL associated with dir1
- D. In the directory file called widgets
- E. In the inode associated with directory widgets
- F. In the ACL associated with widgets

#### **Answer:** D

#### **QUESTION:** 2

Jane is trying to configure the swat utility. The software and man pages are located in the /usr/sfw directory. When Jane attempts to use the man command the following message appears:

\$ man swat

No manual entry for swat.

Choose the command that Jane can execute to display the man page.

A. man /usr/sfw/swat B. man -f /usr/sfw/swat C. man -M /usr/sfw/man swat D. man -s 1M swat

#### **Answer:** C

#### **QUESTION:** 3

Click the Exhibit button. Examine the exhibit. Choose the answer the best describes the 8th field of the output of an ls command.

 $$ls -l c0t2d0s1$ lrwxrwxrwx 1 root coot 45 Dec 6 17:04  $c0t2d0s1 \rightarrow$ ../../devices/pci@1f,0/pci@1,1/ide@3/sd@2,0:b

A. file creation time B.inode change time C. last access time D. last modify time

#### **Answer:** D

#### **QUESTION:** 4

Consider the following command: \$ cal 9 1752 The cal command is followed by which one of the following choices?

A. arguments B. options C. variables D. preferences

#### **Answer:** A

#### **QUESTION:** 5

Click the Exhibit button. Jane has listed the contents of her home directory as shown in the exhibit. Choose which command she would have entered to produce this output.

 $\sim 5$ tatal 3960  $-**rw**-**r**--**r**--2 jane jane$ 253 Apr 23 08:11 buttons "rumr="r=" 1 jane. jane 471 Apr 22 13:16 customer\_data  $-$ rw $-$ r $-$ r $-$  1 jane jane 312 Apr 10  $19:26$  entity<br>-rw-r--r-- 2 jane jane 253 Apr 23 08:11 gadget  $-*curve*-*re*- $-$  1 jane jane$ 54 Apr 22 07:58 gimmicks -ru-r--r-- 1 jane sales 192 Apr 22 14:17 muddled -ru-------- 1 jane 5ane 2004480 Apr 15 15:40 new car data irexpexpex 1 jane 32 Apr 23 jane 07:50 repair -> /export/home/jane/things/fixit  $-r-xr-xr-x$  2 jane jane 647 Apr 23 08:38 search  $-$ rte $-$ r $-$ r $-$  1 jane jane 202 Apr 23 07:37 snippets  $-$ ru-r $-$ r $-$ r $-$ 1 jane sales 16 Apr 23 drexr-xr-x 2 jane jane 512 Apr 23  $07:43$  things  $drssxr-xr-x$  3  $jane$   $jane$ 512 Apr 23 O8:38 widgets ./things: total 6  $-*ru*-*r*$  - $-*r*$  -4 jane jane 312 Apr 21 20:35 data-first -r-xr-xr-x 1 jane jane 647 Apr 23 07:43 fixit  $-*rw*-*e*—*e*— 1 jane 19ane$ 312 Apr 21 20:34 last-data ./widgets: total 4 druxr-xr-x 2 jane jane 512 Apr 23 08:36 dirl -r-xr-xr-x 2 jane jane 647 Apr 23 08:38 finder

./widgets/dirl: total 0

A. ls -lR B. ls -lLR C. ls -lr D. Is -LR  $*$ E. ls -l $r$  \*

#### **Answer:** A

#### **QUESTION:** 6

Your logging into the system as user Val, you are notified upon login that you must

change your user password on the system. Your current password is 2co0lu! Choose the password that meets the requirements for a user changing the password on a Solaris 10 system.

A. 2co0l4u B. valiscol C. 2C00L4u2 D. 321 123!

**Answer:** C

#### **QUESTION:** 7

Click the Exhibit button. The exhibit is a listing of your current directory. Based on the information shown, choose the file from the listing that is a regular file.

```
# ls -1total 4
crw-r-r--1 root35, 36 Apr 25 11:47
                       root
acme
-rwxrwxrwx+ 1 root
                                    940 Apr 25 12:05
                       root
door pipe
                                      0 Apr 10 23:35
Dr--r--r--1 daemon
                       daemon
kcfd door
SIWXIWXIWX
            1 mysql
                       mysql
                                      0 Apr 10 23:36
mysql.sock
            2 root
                                    512 Apr 25 11:47
drwxr-xr-x
                       root
instance
prw-r--r--0 Apr 25 11:44
            1 root
                       root
oilline
            1 root
Irwxrwxrwx
                       root
                                     14 Apr 25 11:48
screen -> /usr/bin/clear
brw-r-r-r-35, 36 Apr 25 11:38
            1 root
                       root
widget
```
A. acme

B. instance

C. screen

D. door\_pipe

#### **QUESTION:** 8

Tina has executed the following command: \$ affiliate.sh 2>>/var/log/worklog Choose the statement that is true concerning this command.

A. stdin is redirected to a file. B. stderr is redirected to a file. C. stdout is redirected to a file. D. all output from the script is redirected to a file.

#### **Answer:** B

#### **QUESTION:** 9

Click the Exhibit button. The exhibit shows a listing of Jane's directory. Consider the entry repair. Choose the commands that might have been used to create this file.

```
-bash-3.00$ 1s -1-{\bf r}w-{\bf r}=-{\bf r} - 2 jane sales 253 Apr 23 08:11
-rw-r-r-r-1 jane jane 471 Apr 22 13:16
customer data
       0.3852330007
```
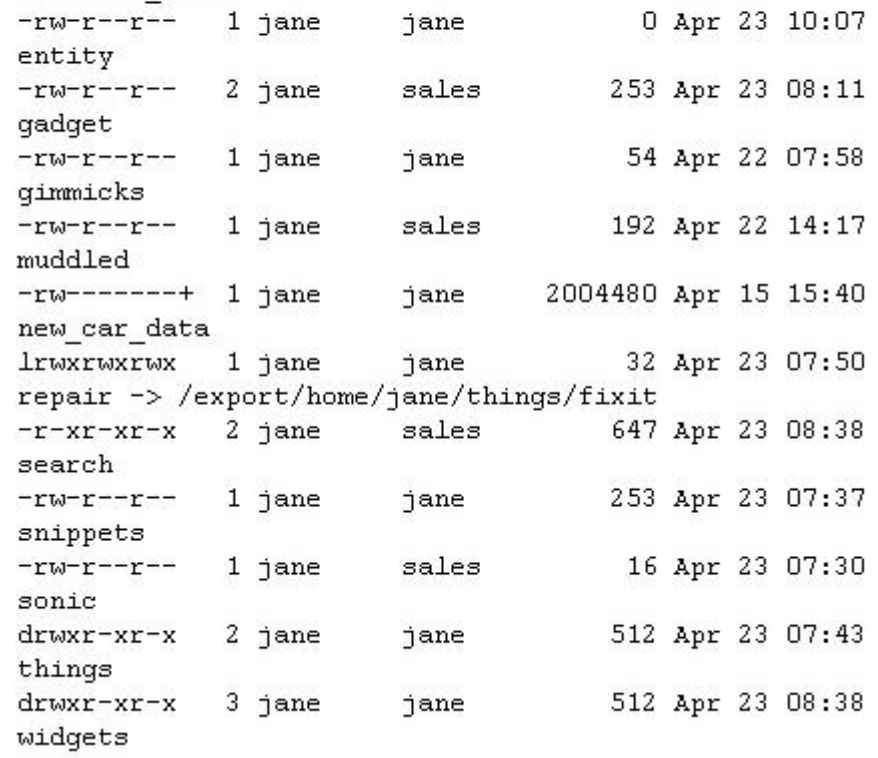

- A. cp /export/home/jane/things/fixit /export/home/jane/repair
- B. ln /export/home/jane/repair /export/home/jane/things/fixit
- C. ln /export/home/jane/things/fixit /export/home/jane/repair
- D. mkfile 32b /export/home/jane/repair
- E. ln -s /export/home/jane/things/fixit /export/home/jane/repair
- F. ln -s /export/home/jane/repair /export/home/jane/things/fixit

#### **Answer:** E

#### **QUESTION:** 10

total 3958

buttons

Jane is about to edit a file with the vi editor. She executes the following command: \$ vi ./customer\_sat.txt

Choose the vi editor mode that Jane will be using when the file is opened.

310-105

A. command mode B. edit mode C. last line mode D. ex mode

#### **Answer:** A

#### **QUESTION:** 11

Click the Exhibit button. Within the exhibit, "Listing 1" displays the original files contents, and "Listing 2" is the result from one of the following commands. Select the command that produced this output.

 $$$   $p3$ PID TTY TIME CMD 20653 pts/1  $0:00$  ps 20646 pts/1  $0:00$   $ksh$ \$ cd /export/home/frank  $mod /$  $s$  cd -

- A. grep [ak]sh\$ userdata
- B. grep [akAK]sh userdata
- C. grep (a|k)sh userdata
- D. grep [^ak]sh\$ userdata
- E. grep ash userdata ; grep ksh userdata

#### **Answer:** A

#### **QUESTION:** 12

Click the Exhibit button. The exhibit shows a listing of Jane's home directory. Jane wants to delete the directory dir1. Choose the command that would remove only the dir1 directory.

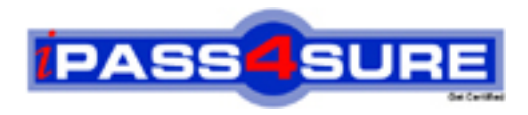

## **Pass4sure Certification Exam Features;**

- Pass4sure offers over **2500** Certification exams for professionals.
- More than **98,800** Satisfied Customers Worldwide.
- Average **99.8%** Success Rate.
- Over **120** Global Certification Vendors Covered.
- Services of Professional & Certified Experts available via support.
- Free 90 days updates to match real exam scenarios.
- Instant Download Access! No Setup required.
- Price as low as \$19, which is 80% more cost effective than others.
- Verified answers researched by industry experts.
- Study Material **updated** on regular basis.
- Questions / Answers are downloadable in **PDF** format.
- Mobile Device Supported (Android, iPhone, iPod, iPad)
- No authorization code required to open exam.
- **Portable** anywhere.
- *Guaranteed Success*.
- **Fast, helpful support 24x7.**

View list of All certification exams offered; http://www.ipass4sure[.com/allexams.as](http://www.ipass4sure.com/allexams.asp)p

View list of All Study Guides (SG); http://www.ipass4sure[.com/study-guides.asp](http://www.ipass4sure.com/study-guides.asp)

View list of All Audio Exams (AE); http://www.ipass4sure[.com/audio-exams.asp](http://www.ipass4sure.com/audio-exams.asp)

Download Any Certication Exam DEMO. http://www.ipass4sure[.com/samples.asp](http://www.ipass4sure.com/samples.asp)

To purchase Full version of exam click below; [http://www.](http://www.ipass4sure.com/allexams.asp)ipass4sure.com/allexams.asp

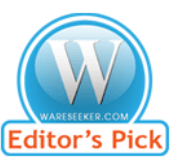

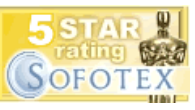

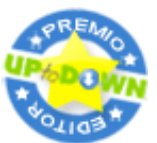

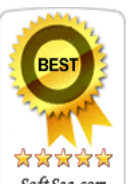

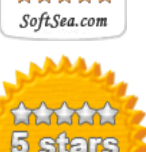

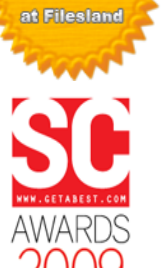

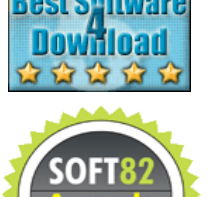

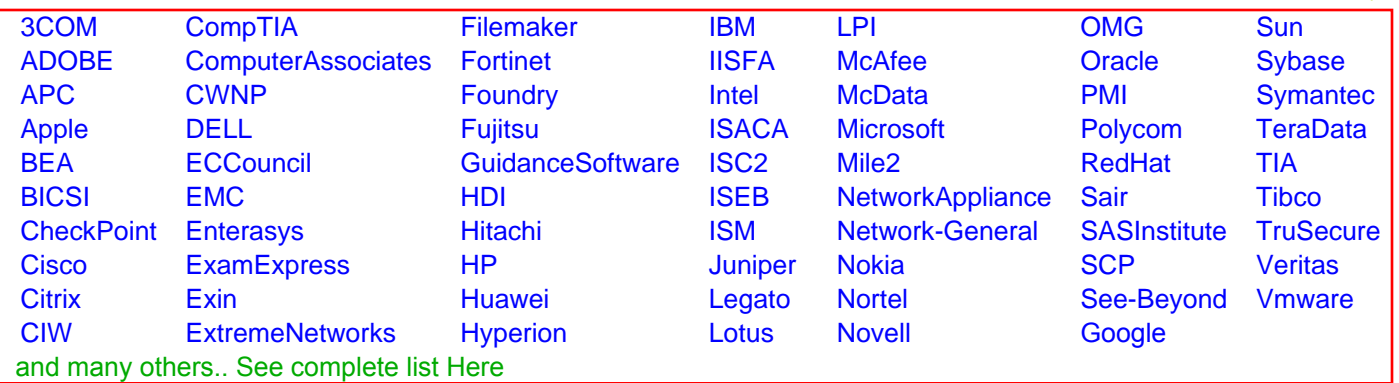

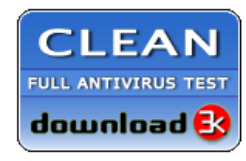

**Editor's Review EXCELLENT** 含含含含 SOFTPEDIA<sup>®</sup>

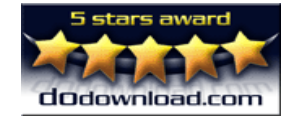

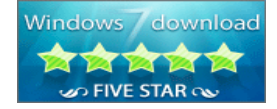

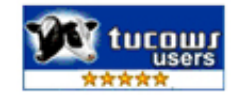